# **Contents**

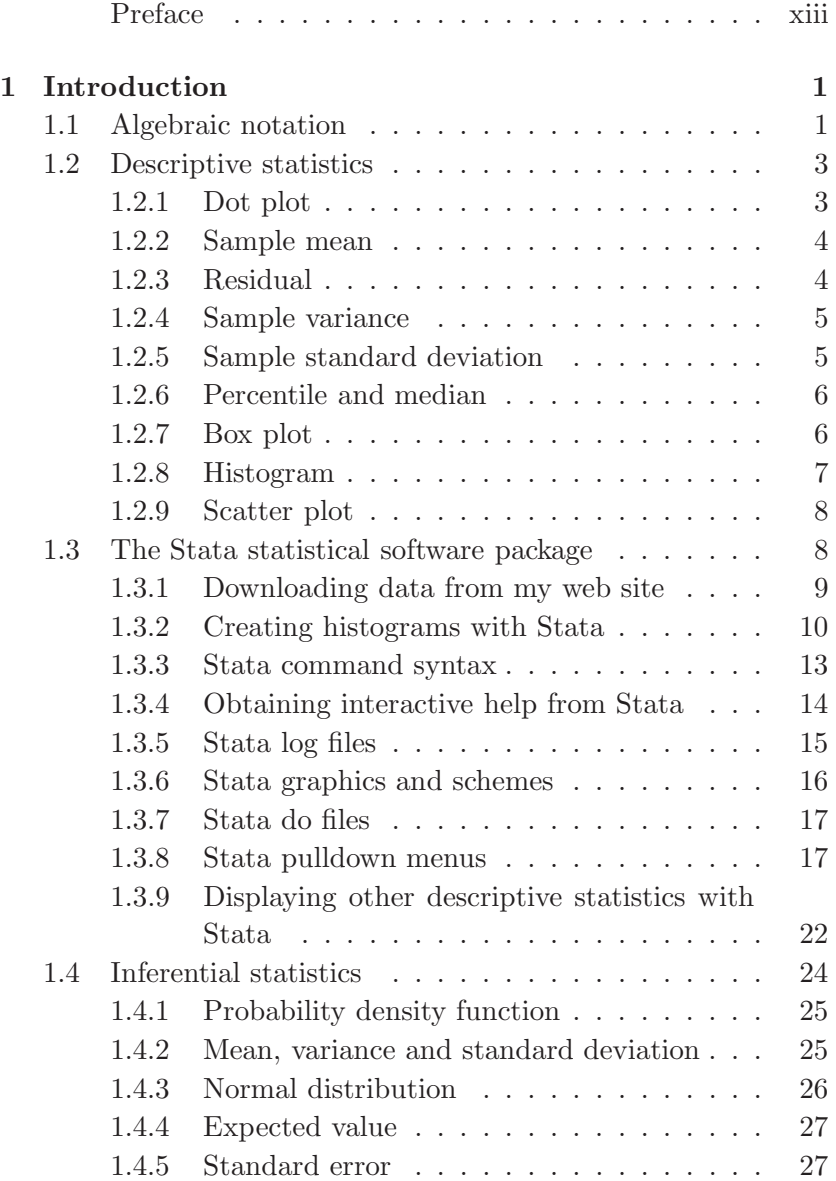

# **ii Contents**

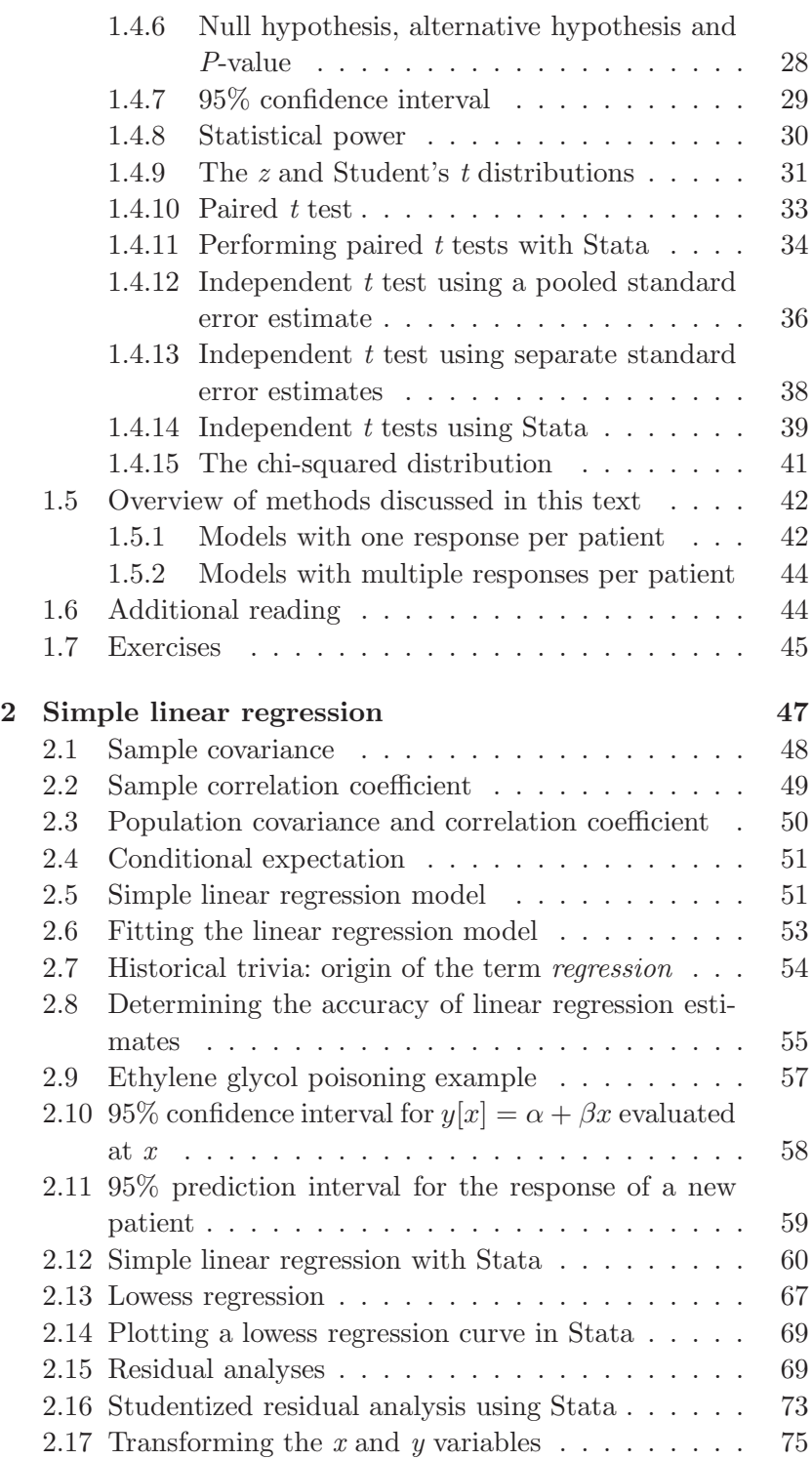

#### **iii Contents**

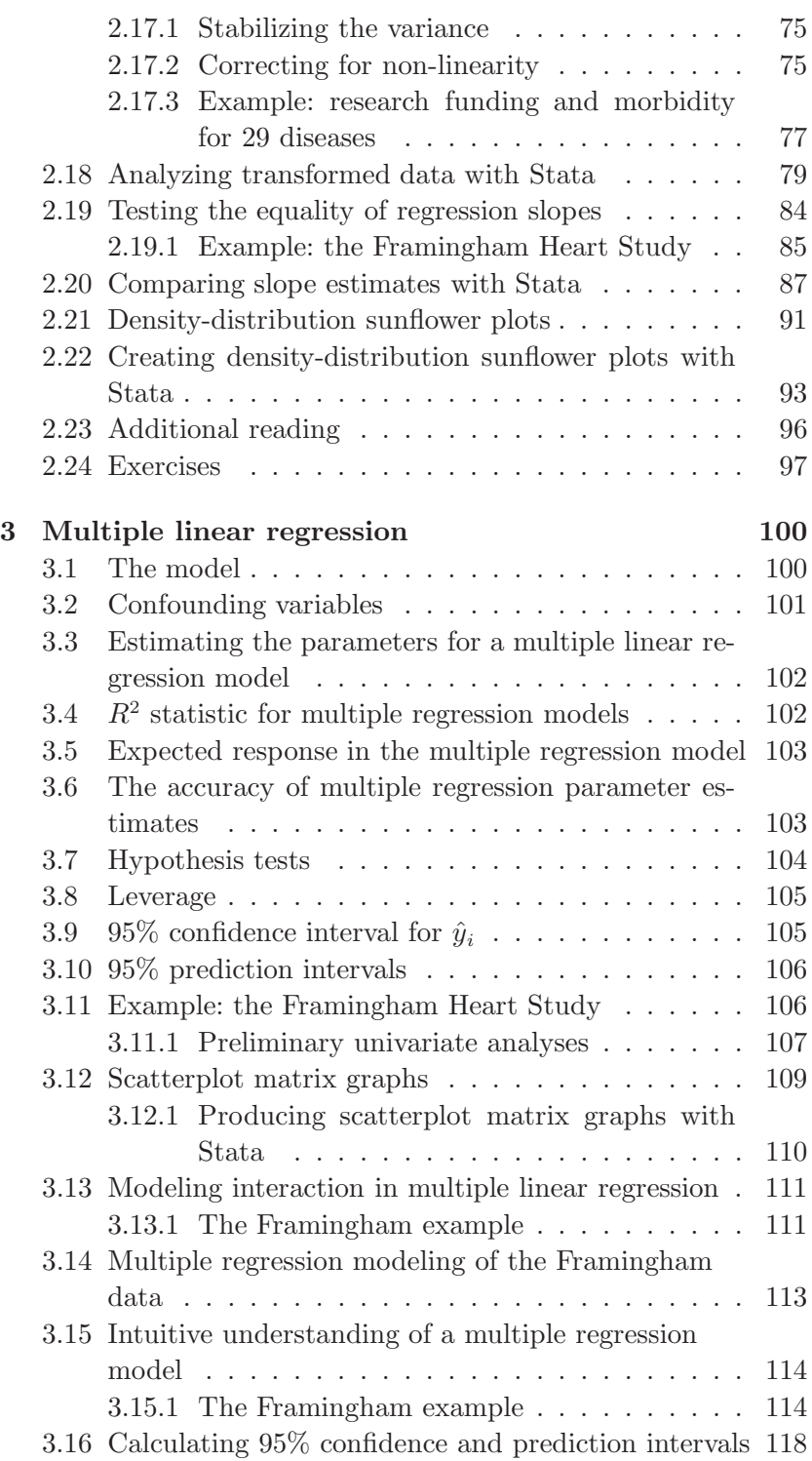

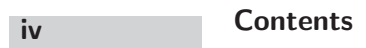

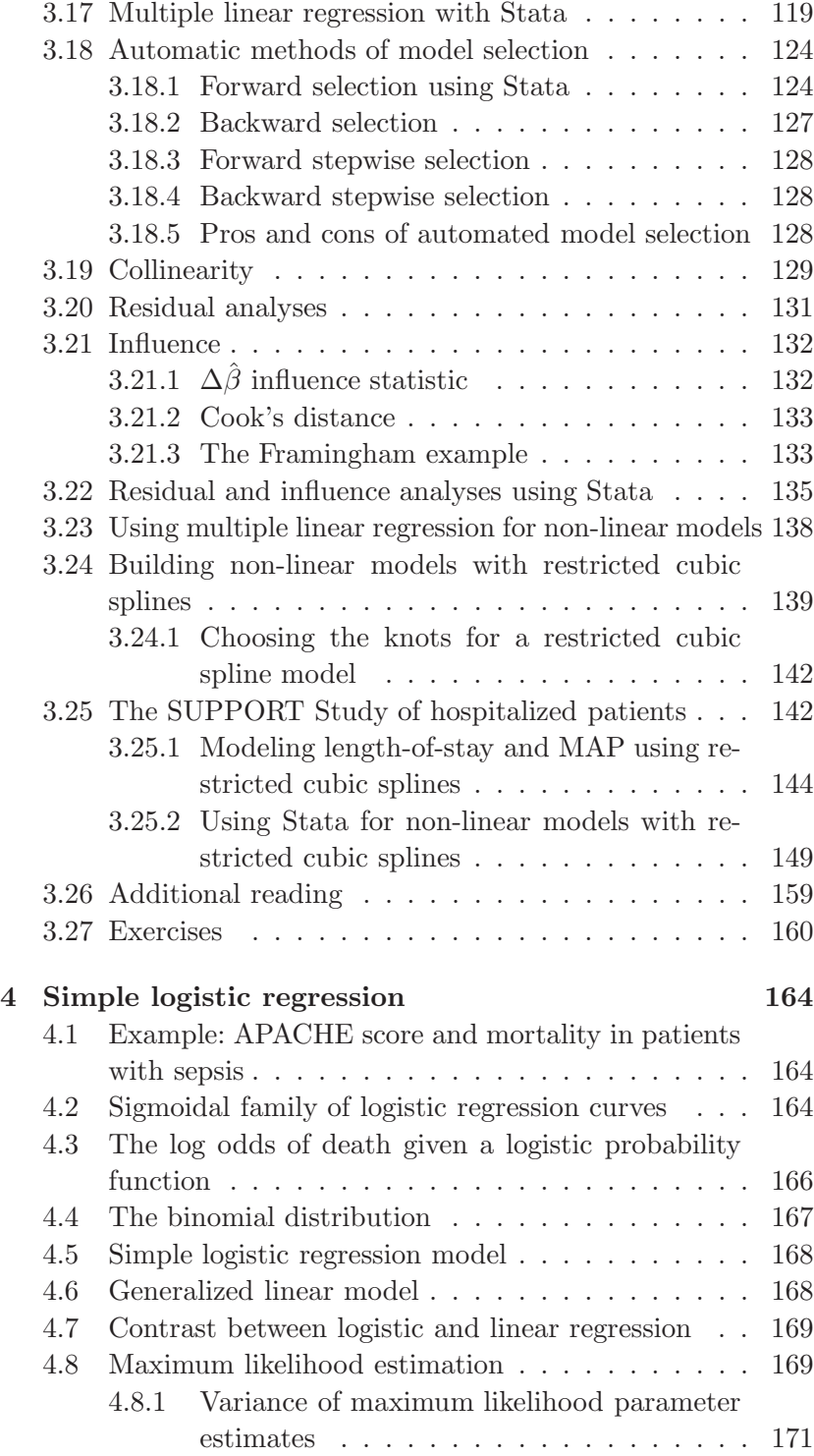

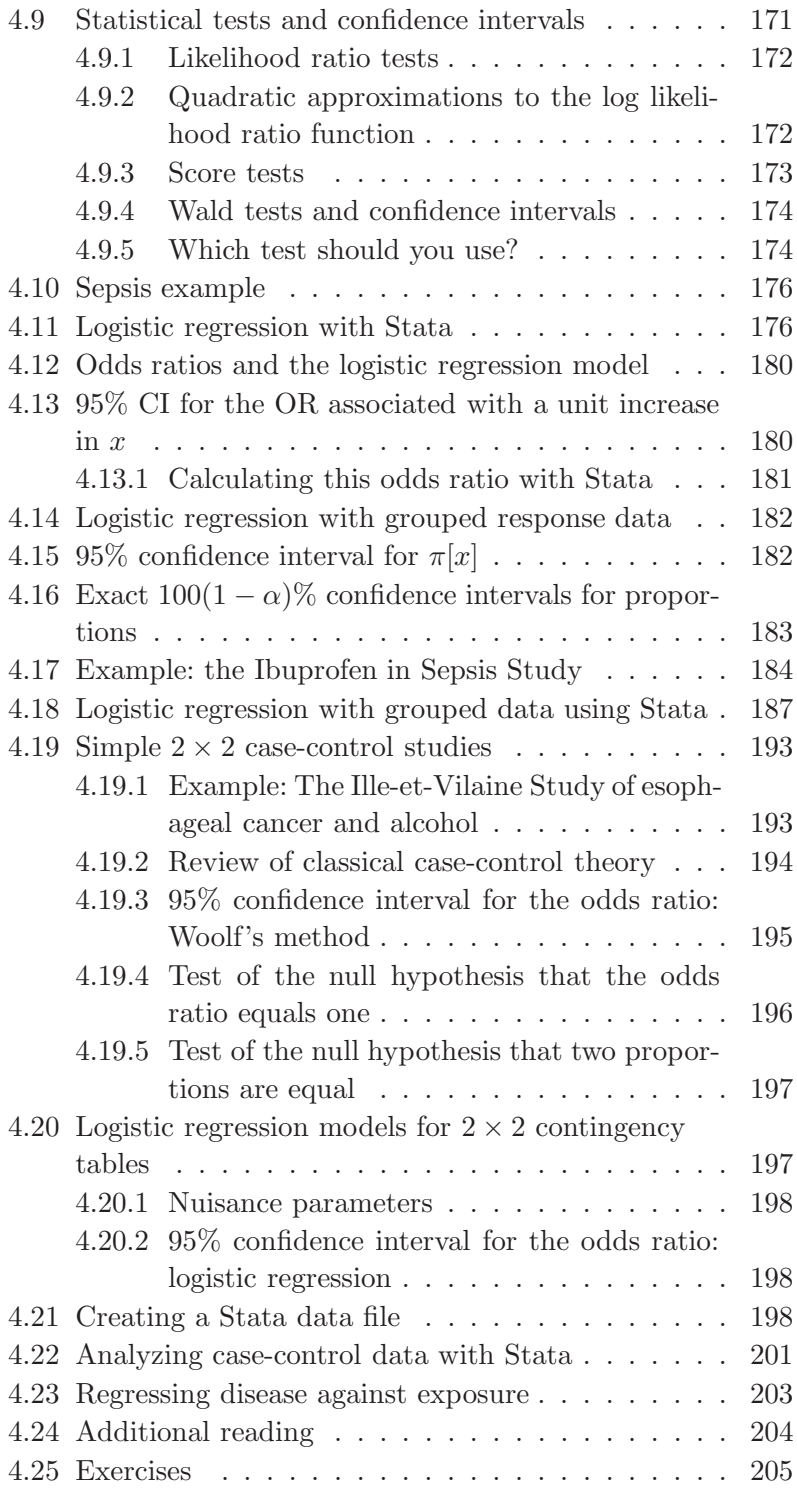

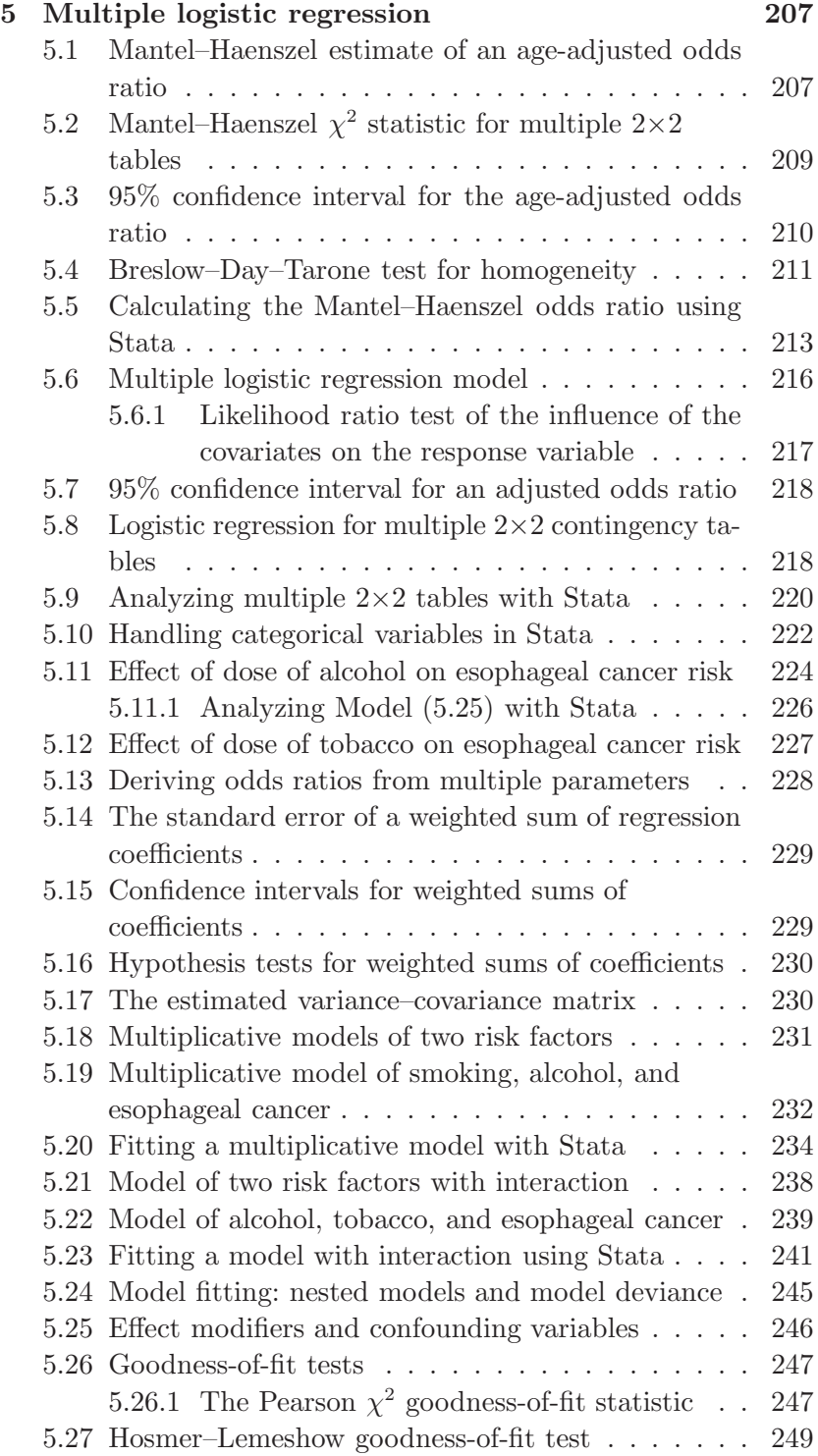

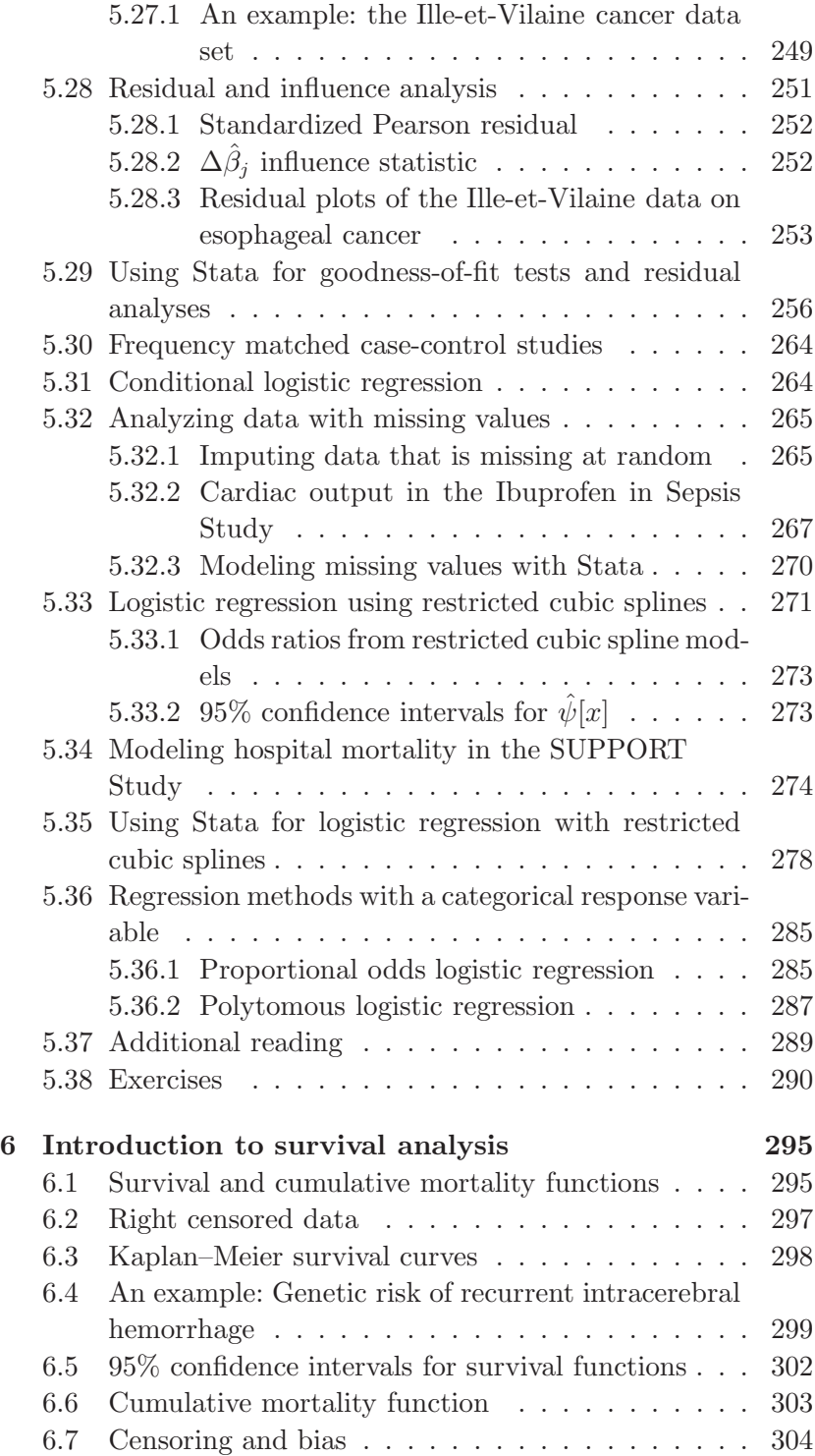

# **viii Contents**

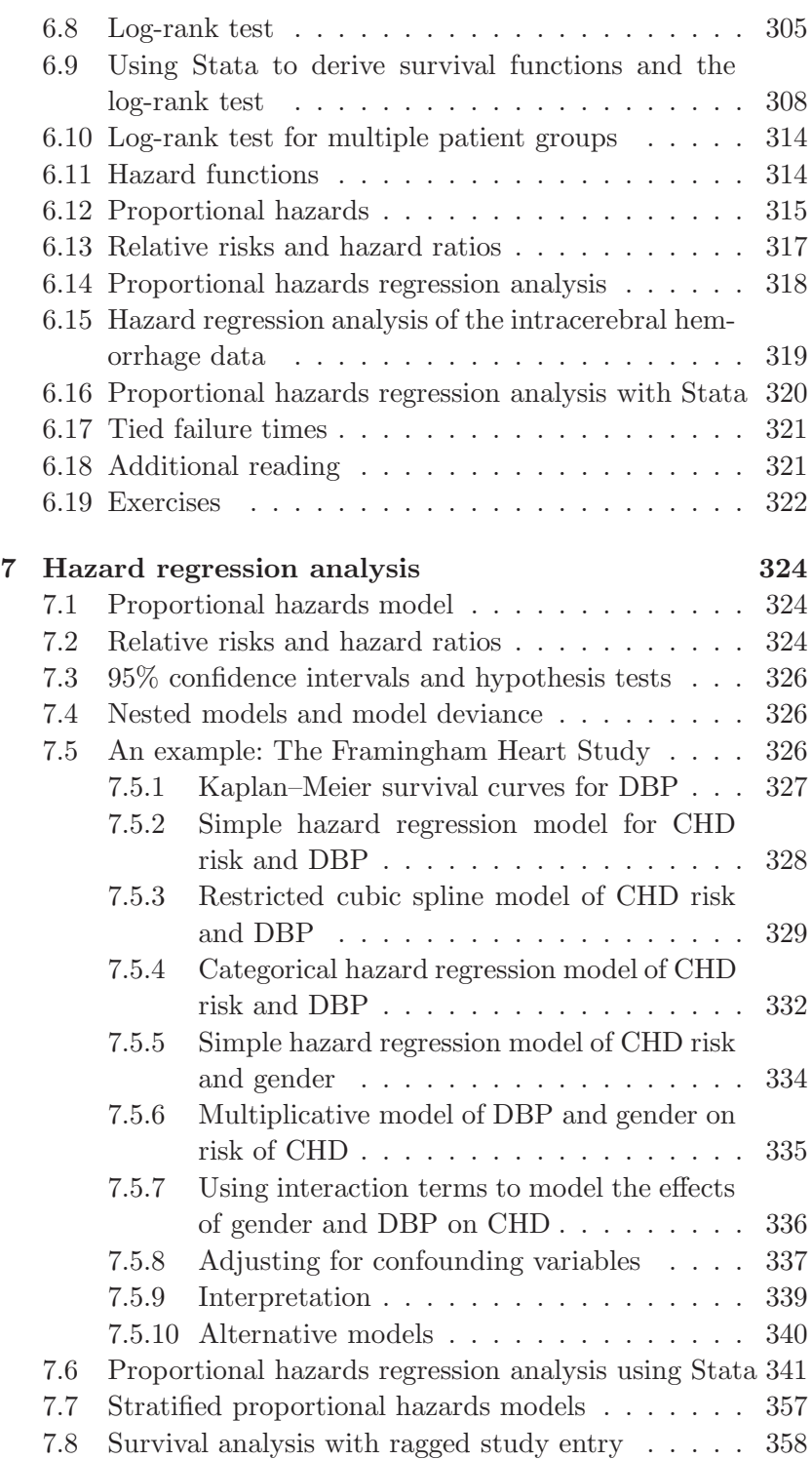

#### **ix Contents**

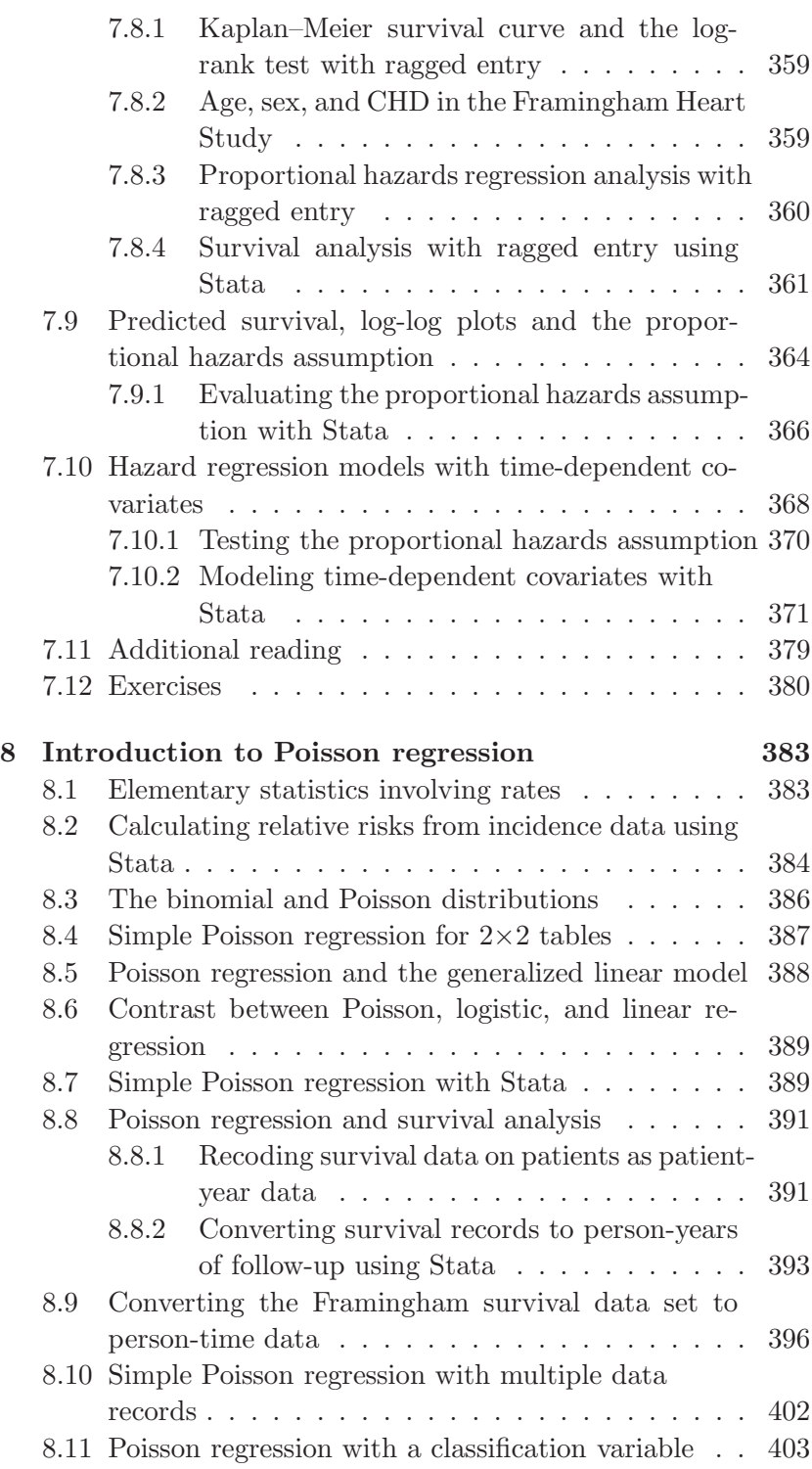

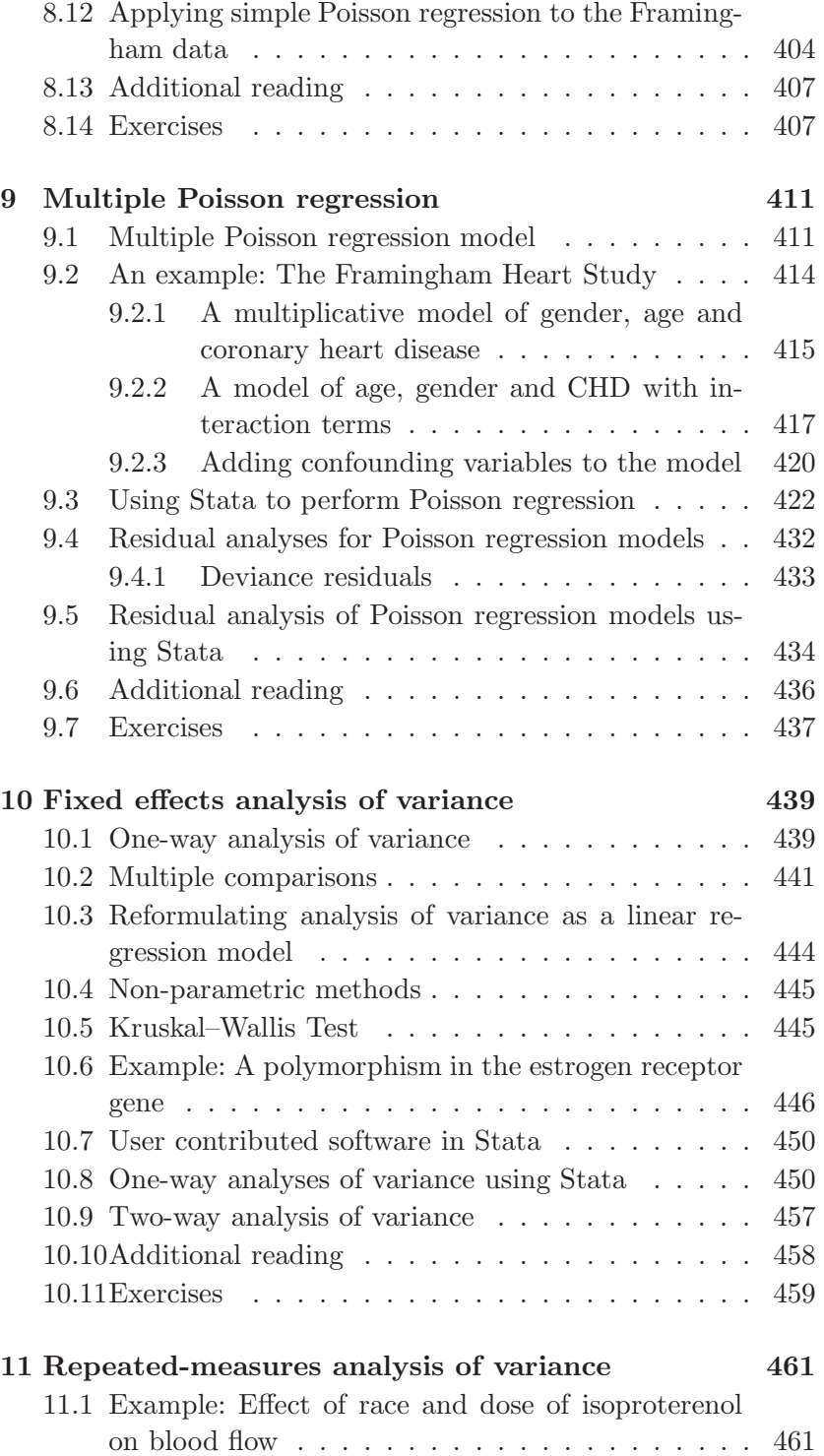

# **xi Contents**

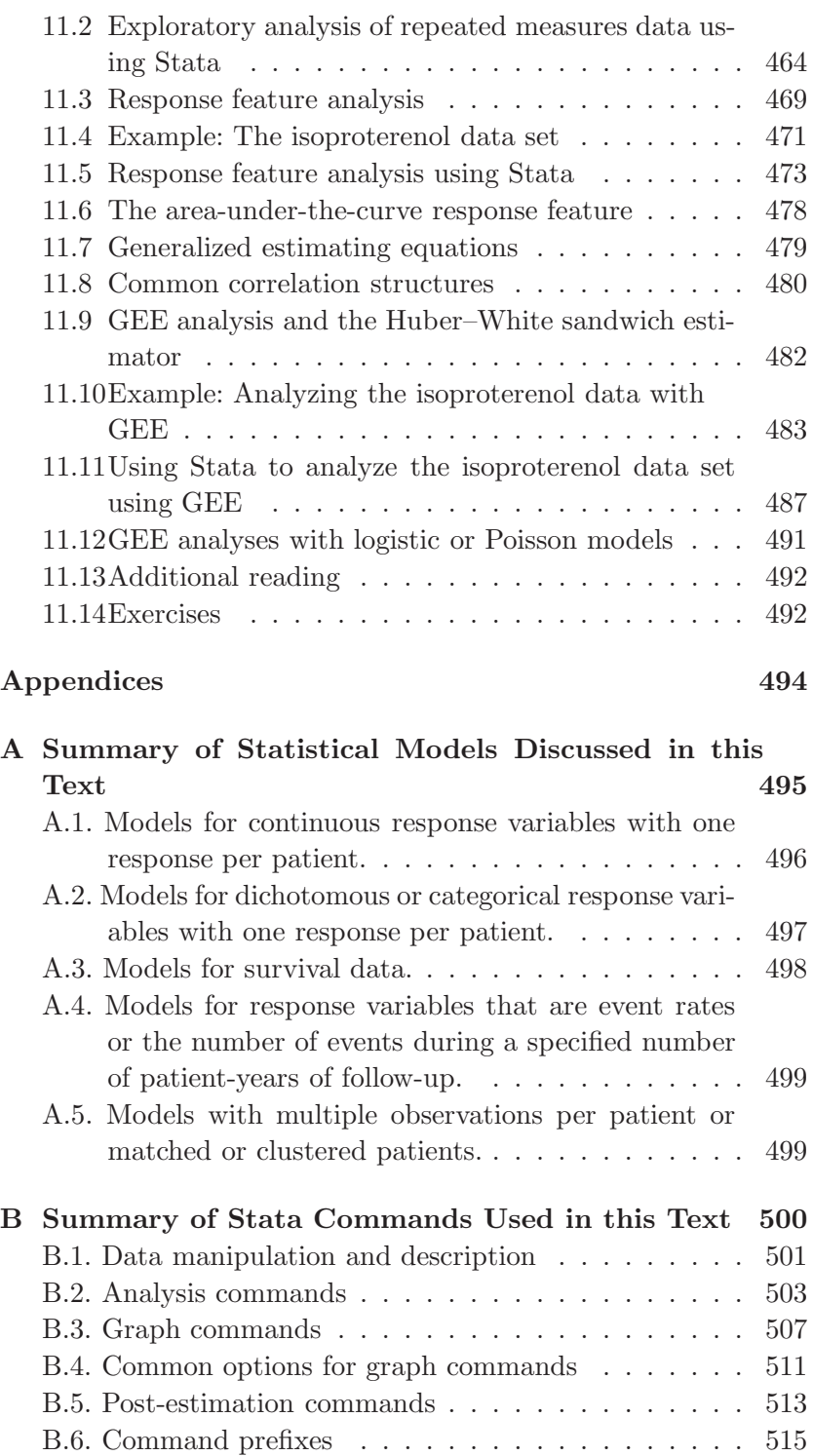

#### **xii Contents**

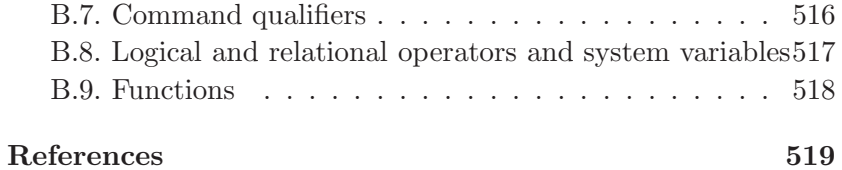